# Functional Data Structures

Sept 1, 2017

(Multiple diagrams from 'Purely Functional Datastructures' by Chris Okasaki)

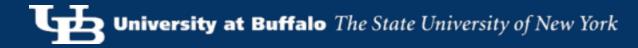

# Mutable vs Immutable

X = [ Alice, Bob, Carol, Dave ]

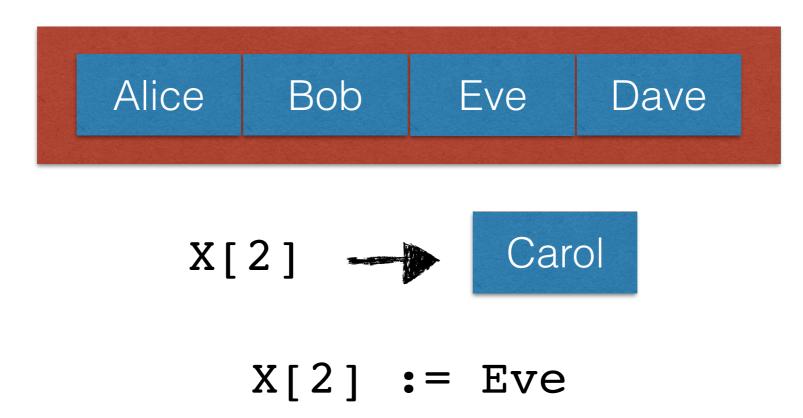

# Mutable vs Immutable

X = [ Alice, Bob, Carol, Dave ]

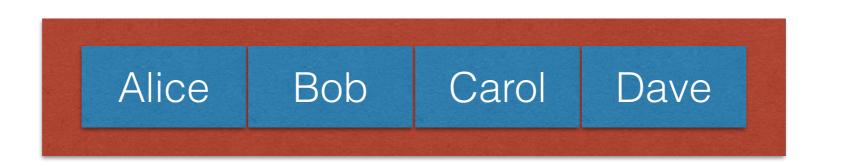

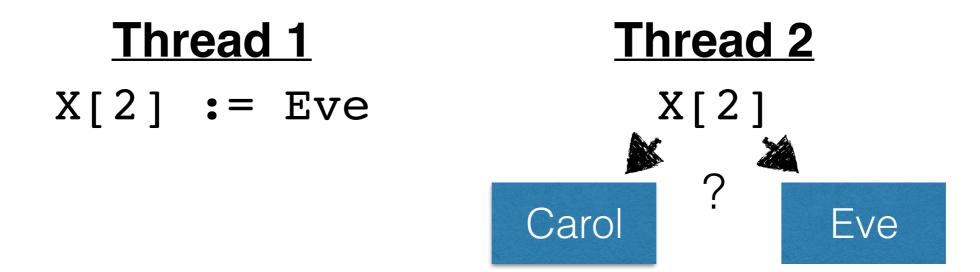

# Mutable Datastructures

- The programmer's intended ordering is unclear
- Atomicity/Correctness requires locking
- Versioning requires copying the data structure
- Cache coherency is expensive!

#### Can these problems be avoided?

X = [ Alice, Bob, Carol, Dave ]

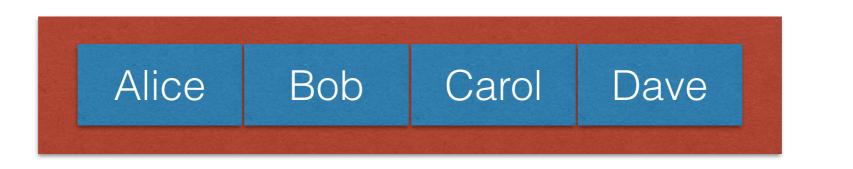

#### But what if we need to update the structure?

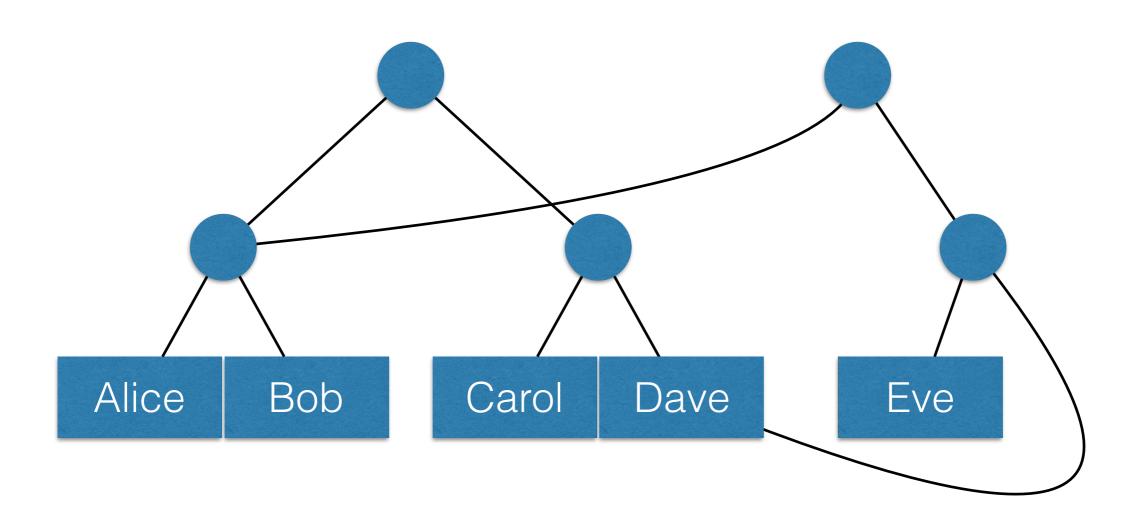

#### Key Insight: Immutable components can be re-used!

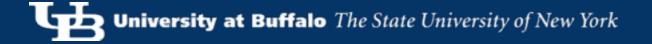

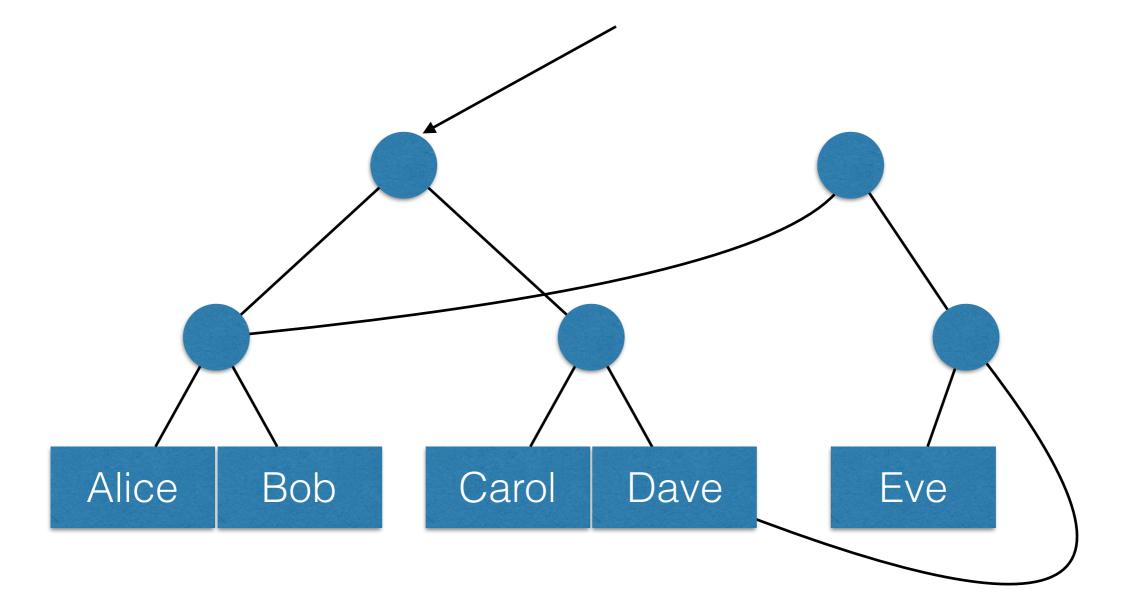

#### Key Insight: Immutable components can be re-used!

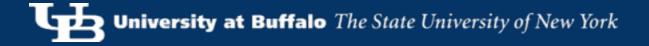

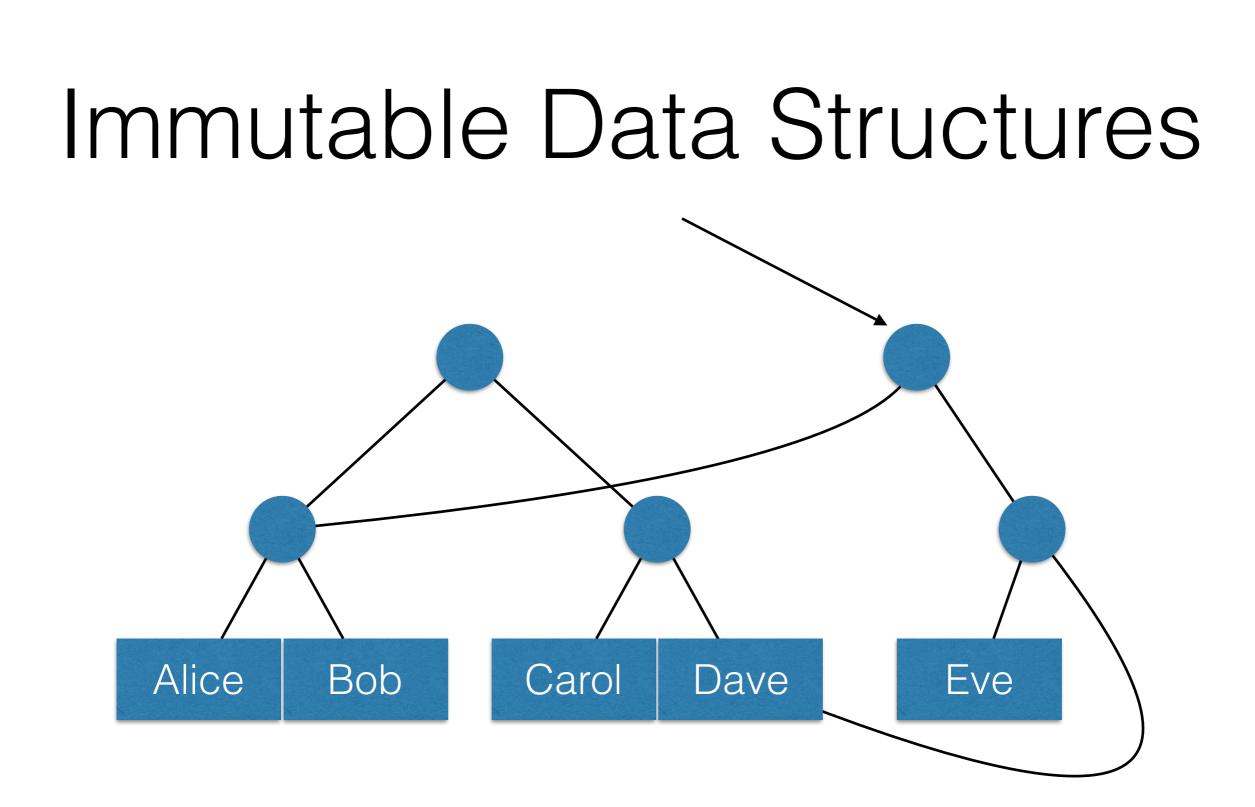

#### Semantics are clearer: Exactly one 'version' at any time

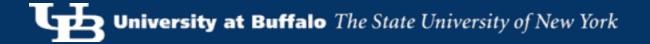

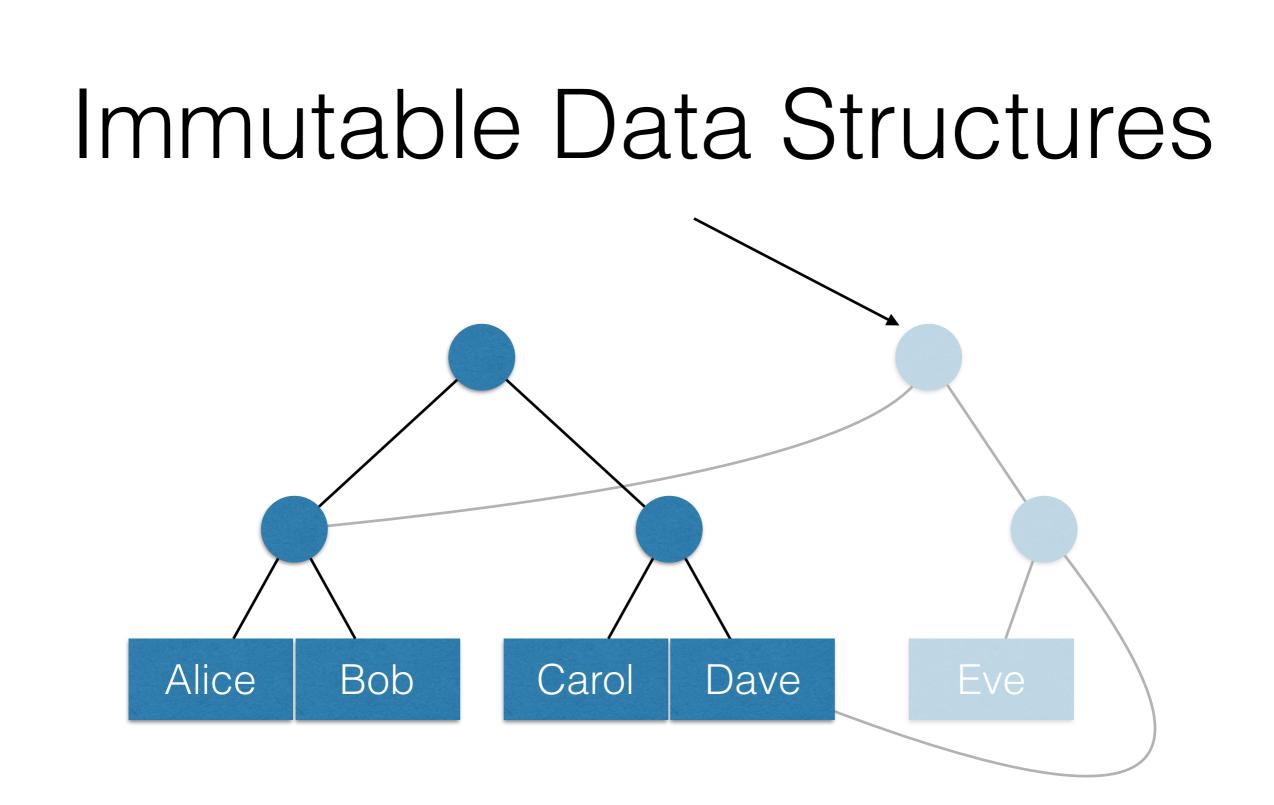

#### Data is added, not replaced: No cache coherency problems

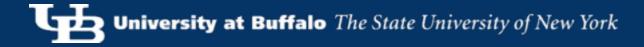

(a.k.a. 'Functional' or 'Persistent' Data Structures)

- Once an object is created, it never changes.
- When all pointers to an object go away, the object is garbage collected.
- Only the 'root' pointer can ever change (to point to a new version of the data structure)

# Linked Lists

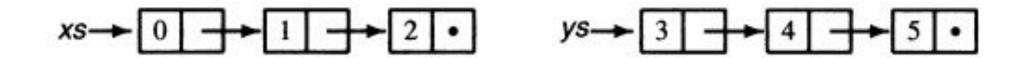

xs = pop(xs) $xs \rightarrow 1 \rightarrow 2 \cdot$ 

ys = push(ys,1) $ys \rightarrow 1 \rightarrow 3 \rightarrow 4 \rightarrow 5 \cdot$ 

#### Only xs and ys need to change

### Linked Lists

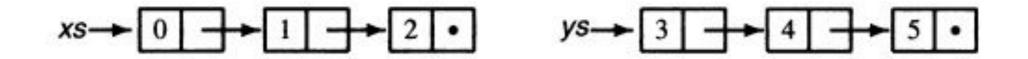

zs = append(xs,ys)

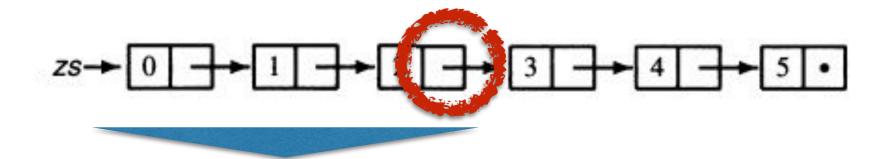

This entire part needs to be rewritten

### Linked Lists

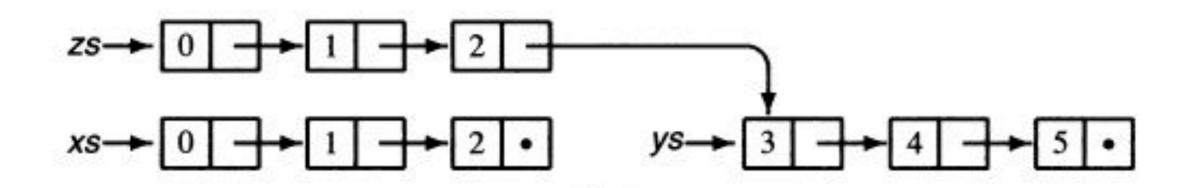

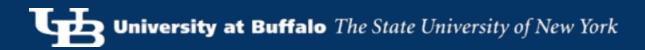

# Class Exercise 1

#### How would you implement update(list, index, value)

# Class Exercise 2

Implement a set with:

# set init() boolean member(set, elem) set insert(set, elem)

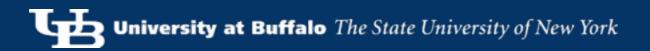

# Lazy Evaluation

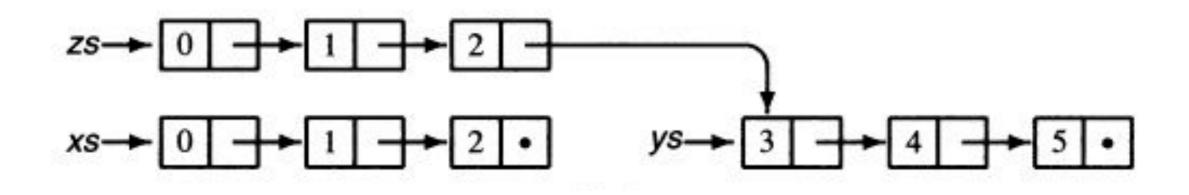

Can we do better?

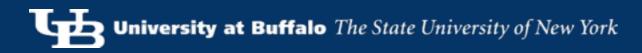

# Putting Off Work

Fast (just saving a 'todo')

#### print x

Slow (performing the 'todo')

Fast ('todo' already done)

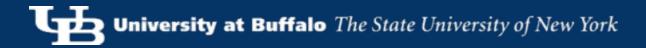

### Class Exercise 3

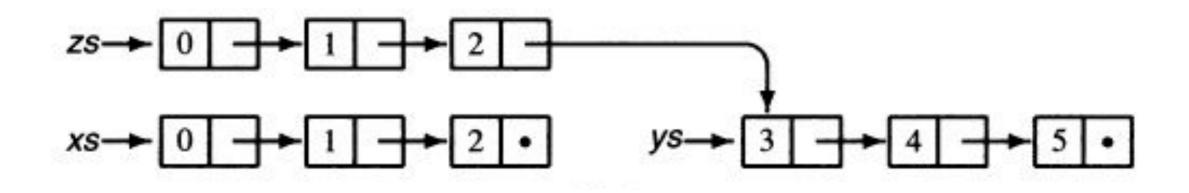

Make it better!

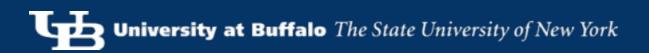

# Putting Off Work

```
concatenate(a, b) {
   a', front = pop(a)
   if a' is empty
     return (front, b)
   else
     return (front, "concatenate(a',b)")
}
```

What is the time complexity of concatenate? What happens to reads?

# Lazy Evaluation

- Save work for later...
  - ... and avoid work that is never required.
  - ... to spread work out over multiple calls.
  - ... for better 'amortized' costs.

# Amortized Analysis

- Allow operation A to 'pay it forward' for another operation B that hasn't happened yet
  - A's time complexity goes up by X.
  - B's time complexity goes down by X.

### Example: Amortized Queues

### xs→0 →1 →2 •

Preliminaries: Implement an efficient enqueue()/dequeue()

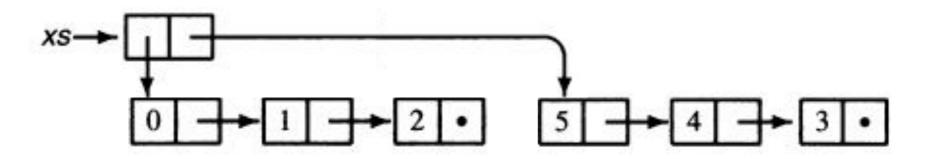

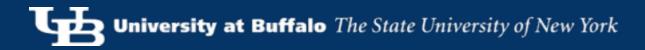

### Example: Amortized Queues

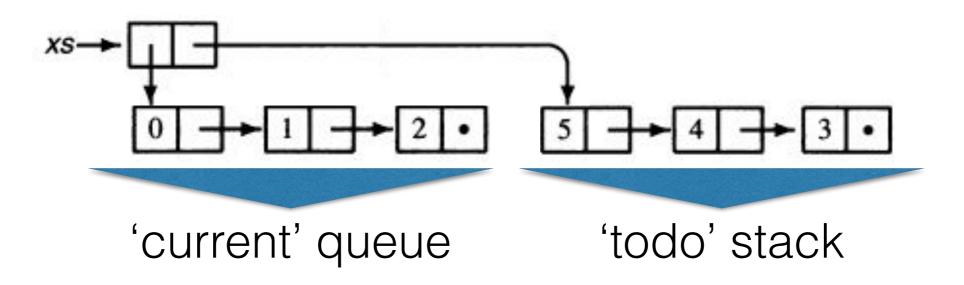

#### enqueue(): Push onto 'todo' stack What is the cost?

dequeue(): Pop 'current' queue
if empty, reverse 'todo' stack to make new 'current' queue
What is the cost?

### Example: Amortized Queues

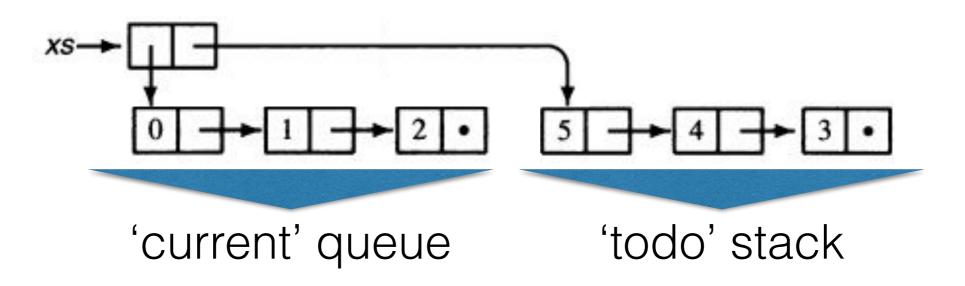

# enqueue(): Push onto 'todo' stack push() is O(1) + 1 credit

dequeue(): Pop 'current' queue
if empty, reverse 'todo' stack to make new 'current' queue
Pop is O(1); Reverse uses N credits for O(1) amortized